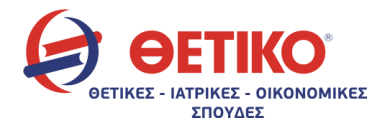

## ΕΠΑΝΑΛΗΠΤΙΚΕΣ ΠΑΝΕΛΛΗΝΙΕΣ ΕΞΕΤΑΣΕΙΣ Γ΄ ΤΑΞΗΣ ΗΜΕΡΗΣΙΟΥ ΓΕΝΙΚΟΥ ΛΥΚΕΙΟΥ ΤΡΙΤΗ 19 ΙΟΥΝΙΟΥ 2012 ΕΞΕΤΑΖΟΜΕΝΟ ΜΑΘΗΜΑ: ΑΝΑΠΤΥΞΗ ΕΦΑΡΜΟΓΩΝ ΣΕ ΠΡΟΓΡΑΜΜΑΤΙΣΤΙΚΟ ΠΕΡΙΒΑΛΛΟΝ

#### ΘΕΜΑ Α

#### Α1

- α. Σωστό
- β. Λάθος
- γ. Λάθος
- δ. Σωστό
- ε. Λάθος

#### Α2

Αν Α < Β τότε

Αν C <> D τότε

Αν Β >= D τότε

```
K \leftarrow 1
```
Τέλος\_αν

Τέλος\_αν

Τέλος\_αν

## Α3

Εάν δοθεί ως είσοδος ο αριθμός -5, τότε ο αλγόριθμος θα εμφανίσει το μήνυμα «Διψήφιος».

Αλγόριθμος Ψηφία Διάβασε x Αν x >= 0 και x < 10 τότε Εμφάνισε "Μονοψήφιος" Αλλιώς\_αν x >= 10 και x < 100 τότε Εμφάνισε "Διψήφιος" Αλλιώς\_αν x >= 100 και x < 1000 τότε Εμφάνισε "Τριψήφιος" Αλλιώς Εμφάνισε "Λάθος δεδομένα" Τέλος\_αν Τέλος Ψηφία

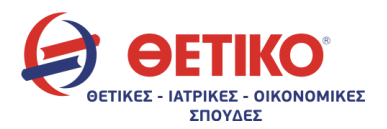

www.thetiko.gr

#### Α4

Βιβλίο μαθητή, σελίδα 35.

### Α5

κ ← 0 Για i από 1 μέχρι 20 Αν Α[i] mod 2 = 0 τότε  $κ \leftarrow$   $κ + 1$  $B[\underline{\mathbf{k}}] \leftarrow A[i]$ Τέλος\_αν Τέλος\_επανάληψης Για i από 1 μέχρι 20 Αν Α[i] mod 2 =  $1$  τότε  $K \leftarrow K + 1$  $B[\underline{k}] \leftarrow A[\underline{i}]$ Τέλος\_αν Τέλος\_επανάληψης

#### ΘΕΜΑ Β

Β1

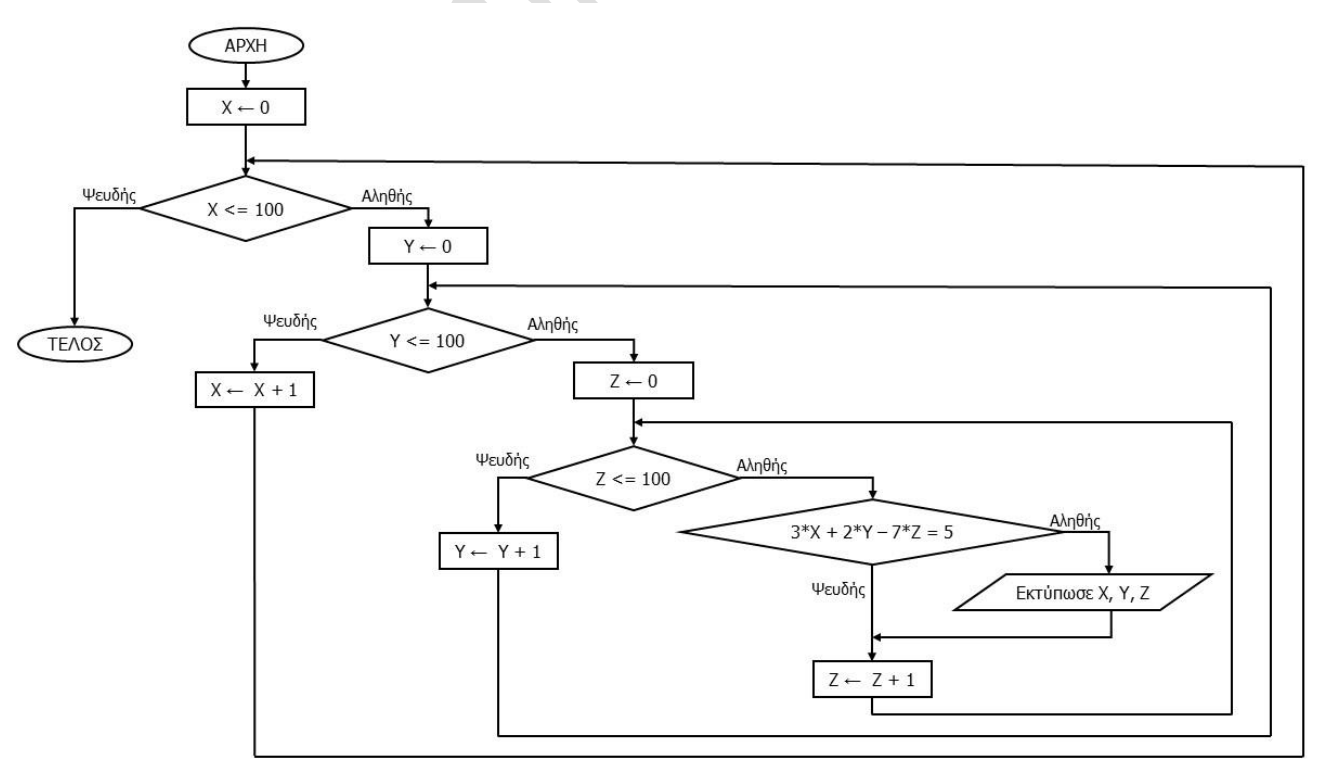

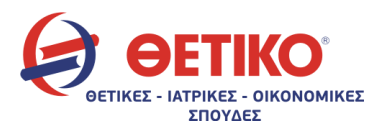

#### Β2

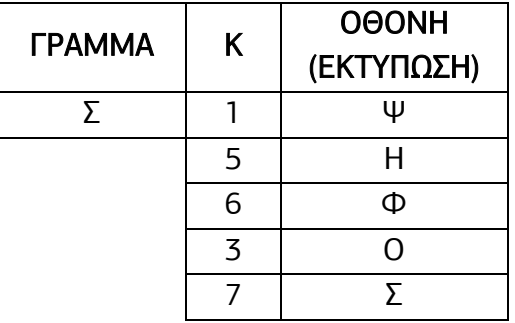

#### ΘΕΜΑ Γ

Αλγόριθμος ΘΕΜΑ\_Γ

Δεδομένα //ΑΒ,ΚΕΙΜ//

πλ\_κενών\_τέλους←0

i←500

Όσο ΚΕΙΜ[i]= " " επανάλαβε

πλ\_κενών\_τέλους←πλ\_κενών\_τέλους + 1

i←i – 1

Τέλος\_επανάληψης

Εμφάνισε πλ\_κενών\_τέλους

```
Αν πλ_κενών_τέλους = 0 τότε
```
Εμφάνισε "Το μήκος του κειμένου είναι 500 χαρακτήρες"

Τέλος\_αν

Για i από 1 μέχρι 500 – πλ\_κενών\_τέλους

```
Αν ΚΕΙΜ[i] <> " " τότε
```
βρέθηκε←Ψευδής

στήλη←0

κ←1

Όσο κ <= 24 και βρέθηκε = Ψευδής επανάλαβε

```
Αν ΚΕΙΜ[i]=ΑΒ[1,κ] τότε
```

```
βρέθηκε←Αληθής
```
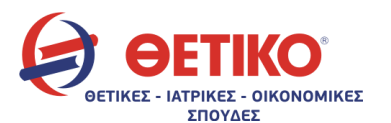

στήλη←κ

αλλιώς

κ←κ + 1

Τέλος\_αν

Τέλος\_επανάληψης

ΚΡΥΠ[i]←ΑΒ[2,στήλη]

αλλιώς

ΚΡΥΠ[i]←" "

Τέλος\_αν

Τέλος\_επανάληψης

Για λ από i μέχρι 500

ΚΡΥΠ[λ]←" "

Τέλος\_επανάληψης

πλ\_λέξεων←0

 $max \leftarrow -1$ 

πλ\_χαρ ← 0

Για i από 1 μέχρι 500 – πλ\_κενών\_τέλους

Αν ΚΡΥΠ[i] =" " τότε

πλ\_λέξεων←πλ\_λέξεων + 1

Αν πλ\_χαρ > max τότε

max←πλ\_χαρ

Τέλος\_αν

πλ\_χαρ←0

αλλιώς

πλ\_χαρ←πλ\_χαρ + 1

Τέλος\_αν

Τέλος\_επανάληψης

Εμφάνισε πλ\_λέξεων + 1

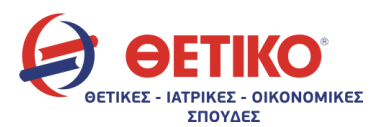

Αν πλ\_χαρ > max τότε

max←πλ\_χαρ

Τέλος\_αν

Εμφάνισε max

Τέλος ΘΕΜΑ\_Γ

#### ΘΕΜΑ Δ

ΠΡΟΓΡΑΜΜΑ ΘΕΜΑ\_Δ

ΜΕΤΑΒΛΗΤΕΣ

```
ΠΡΑΓΜΑΤΙΚΕΣ: ΜΟ_καθ,ΜΟ_σκ,ΜΟ[5]
```
ΧΑΡΑΚΤΗΡΕΣ: Ον[5]

```
ΑΚΕΡΑΙΕΣ: i,j,Τηλεθ[5,7],S_καθ,S_σκ,πλ_σταθμών,πλ_αυξ
```
ΑΡΧΗ

ΓΙΑ i ΑΠΟ 1 ΜΕΧΡΙ 5

ΔΙΑΒΑΣΕ Ον[i]

ΓΙΑ j ΑΠΟ 1 ΜΕΧΡΙ 7

ΔΙΑΒΑΣΕ Τηλεθ[i,j]

ΤΕΛΟΣ\_ΕΠΑΝΑΛΗΨΗΣ

ΤΕΛΟΣ\_ΕΠΑΝΑΛΗΨΗΣ

ΓΙΑ i ΑΠΟ 1 ΜΕΧΡΙ 5

ΜΟ[i]←Μέσο\_πλήθος(Τηλεθ,i)

ΤΕΛΟΣ\_ΕΠΑΝΑΛΗΨΗΣ !Δεν ήθελε να εμφανίζουμε το ΜΟ κάθε σταθμού

ΓΙΑ i ΑΠΟ 1 ΜΕΧΡΙ 5

S\_καθ←0

ΓΙΑ j ΑΠΟ 1 ΜΕΧΡΙ 5

S\_καθ←S\_καθ + Τηλεθ[i,j]

ΤΕΛΟΣ\_ΕΠΑΝΑΛΗΨΗΣ

ΜΟ\_καθ←S\_καθ / 5

#### www.thetiko.gr

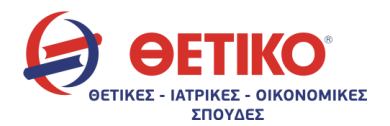

S\_σκ←0

ΓΙΑ j ΑΠΟ 6 ΜΕΧΡΙ 7

S\_σκ←S\_σκ + Τηλεθ[i,j]

ΤΕΛΟΣ\_ΕΠΑΝΑΛΗΨΗΣ

ΜΟ\_σκ←S\_σκ / 2

ΑΝ ΜΟ σκ > = 1.1 \* ΜΟ καθ ΤΟΤΕ

ΓΡΑΨΕ Ον[i]

ΤΕΛΟΣ\_ΑΝ

ΤΕΛΟΣ\_ΕΠΑΝΑΛΗΨΗΣ

πλ\_σταθμών←0

ΓΙΑ i ΑΠΟ 1 ΜΕΧΡΙ 5

πλ\_αυξ←0

ΓΙΑ j ΑΠΟ 1 ΜΕΧΡΙ 6

ΑΝ Τηλεθ[i,j] < Τηλεθ[i,j+1] ΤΟΤΕ

πλ\_αυξ←πλ\_αυξ + 1

ΤΕΛΟΣ\_ΑΝ

ΤΕΛΟΣ\_ΕΠΑΝΑΛΗΨΗΣ

ΑΝ πλ\_αυξ = 6 ΤΟΤΕ

ΓΡΑΨΕ Ον[i]

πλ\_σταθμών←πλ\_σταθμών + 1

ΤΕΛΟΣ\_ΑΝ

ΤΕΛΟΣ\_ΕΠΑΝΑΛΗΨΗΣ

ΑΝ πλ\_σταθμών = 0 ΤΟΤΕ

ΓΡΑΨΕ 'Κανένας σταθμός δεν είχε συνεχή αύξηση τηλεθέασης'

ΤΕΛΟΣ\_ΑΝ

ΤΕΛΟΣ\_ΠΡΟΓΡΑΜΜΑΤΟΣ

ΣΥΝΑΡΤΗΣΗ Μέσο\_πλήθος(Τηλεθ,i): ΠΡΑΓΜΑΤΙΚΗ

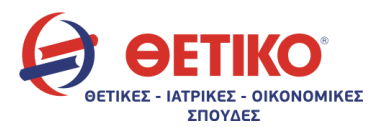

www.thetiko.gr

ΜΕΤΑΒΛΗΤΕΣ

ΑΚΕΡΑΙΕΣ: S,j,Τηλεθ[5,7],i

ΑΡΧΗ

S←0

ΓΙΑ j ΑΠΟ 1 ΜΕΧΡΙ 7

S←S + Τηλεθ[i,j]

ΤΕΛΟΣ\_ΕΠΑΝΑΛΗΨΗΣ

Μέσο\_πλήθος←S / 7

ΤΕΛΟΣ\_ΣΥΝΑΡΤΗΣΗΣ

# Επιμέλεια: Οικονομόπουλος Σπύρος